## **АННОТАЦИЯ РАБОЧЕЙ ПРОГРАММЫ ДИСЦИПЛИНЫ ПРИЕМ 2017 г. ФОРМА ОБУЧЕНИЯ очная**

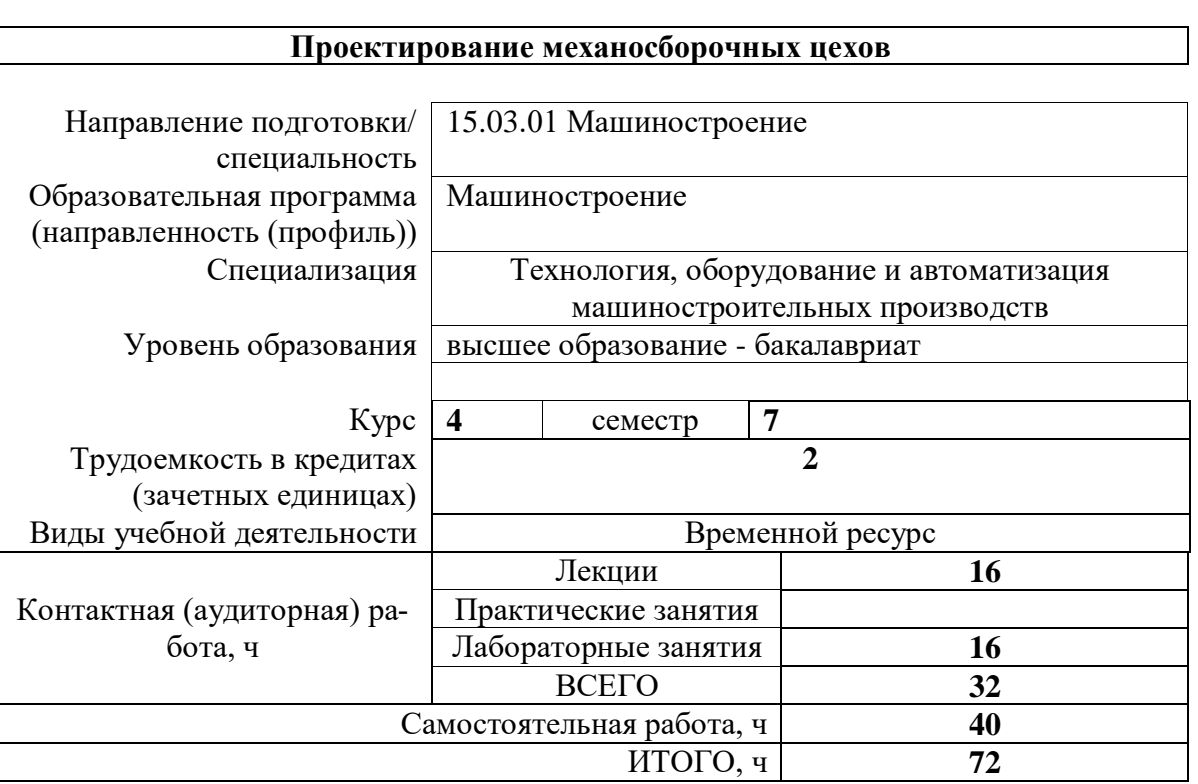

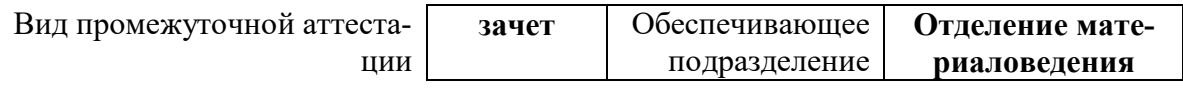

## 1. Цели освоения дисциплины

Целями освоения дисциплины является формирование у обучающихся определенного<br>ООП (п. 6. Общей характеристики ООП) состава компетенций для подготовки к профессиональной деятельности.

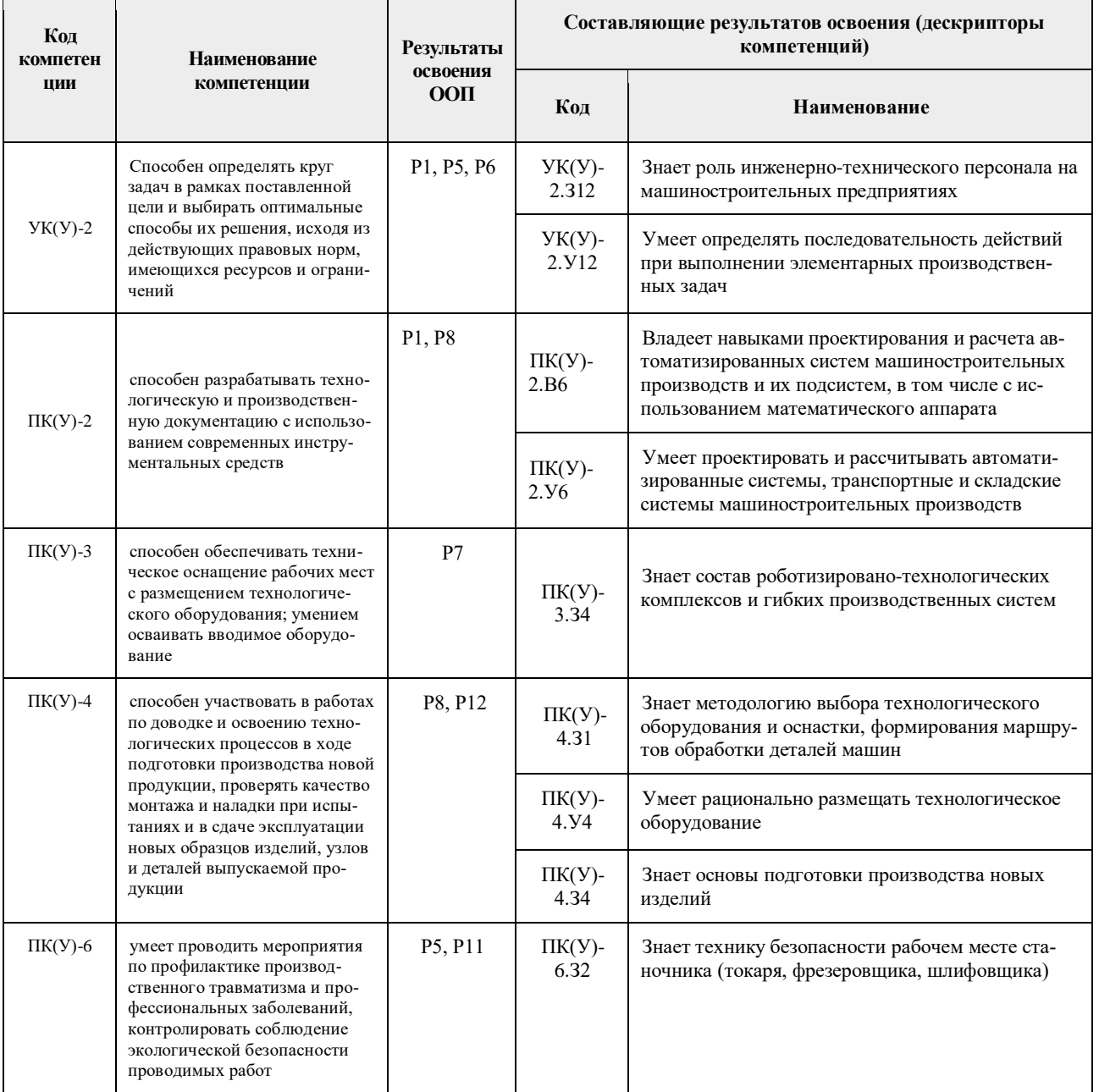

#### 2. Результаты освоения дисциплины

В результате освоения дисциплины студентом должны быть достигнуты следующие результаты:

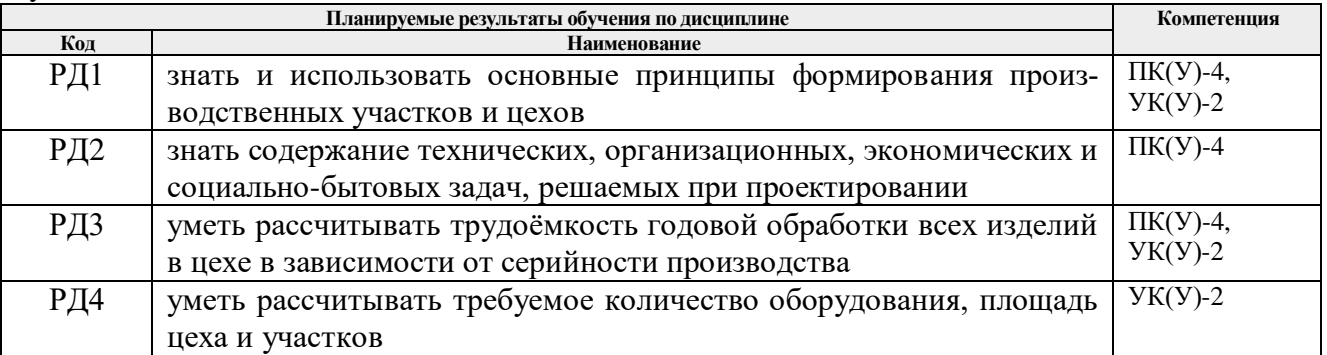

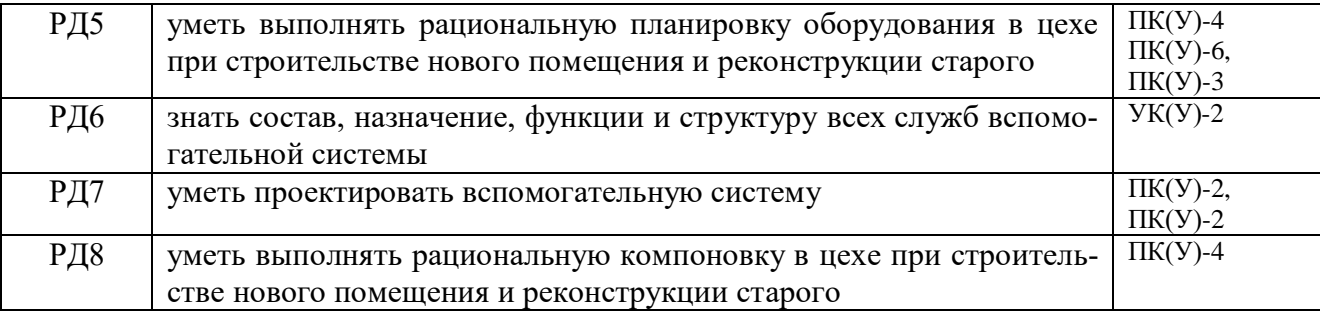

## **3. Структура и содержание дисциплины**

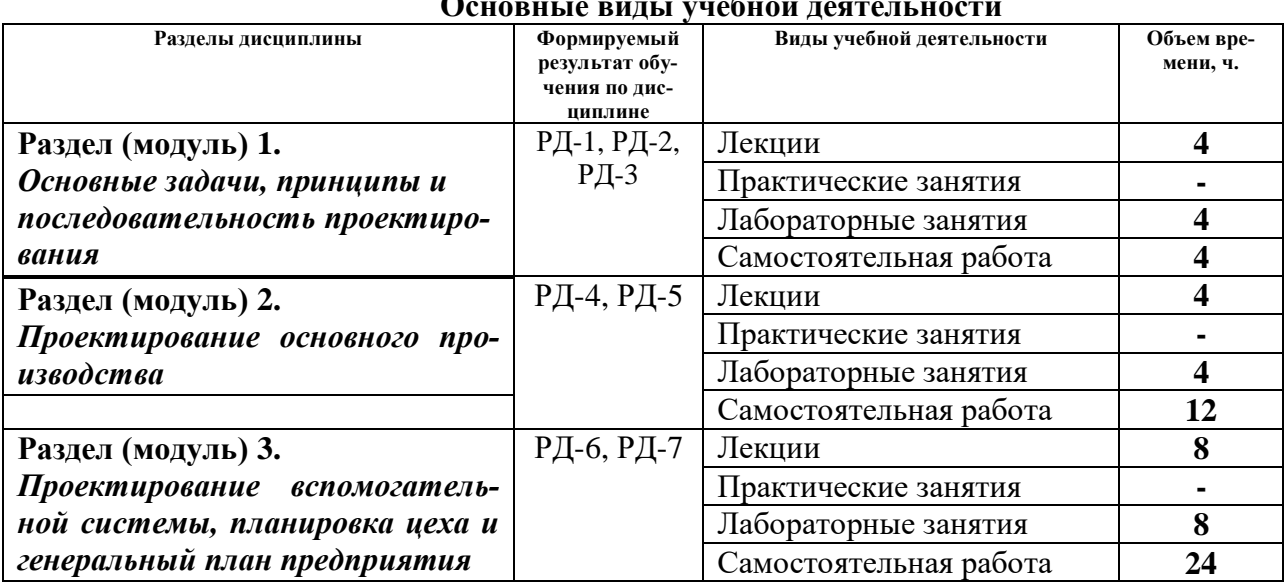

# **Основные виды учебной деятельности**

### **4. Учебно-методическое и информационное обеспечение дисциплины**

### **4.1 Методическое обеспечение**

Основная литература:

- 1. Горохов, В. А. Проектирование механосборочных участков и цехов : учебник / В. А. Горохов, Н. В. Беляков, А. Г. Схиртладзе. – Минск : Новое знание, 2014. — URL: [https://e.lanbook.com/book/49454.](https://e.lanbook.com/book/49454) — Режим доступа: из корпоративной сети ТПУ. – Текст : электронный.
- 2. Смирнов, А. М. Организационно-технологическое проектирование участков и цехов : учебное пособие / А. М. Смирнов, Е. Н. Сосенушкин. — 2-е изд., стер. – Санкт-Петербург : Лань, 2017. – 228 с. — URL: [https://e.lanbook.com/book/93717.](https://e.lanbook.com/book/93717) — Режим доступа: из корпоративной сети ТПУ. – Текст : электронный.

Дополнительная литература

- 1. Мельников, Г. Н. Лабораторный практикум по курсам Проектирование механосборочных цехов и Проектирование технологических комплексов механосборочного производства : учебное пособие / Г. Н. Мельников. – Москва : МГТУ им. Н. Э. Баумана, 2010. – 32 с. — URL: [https://e.lanbook.com/book/52186.](https://e.lanbook.com/book/52186) — Режим доступа: из корпоративной сети ТПУ. – Текст : электронный.
- 2. Проектирование механосборочных цехов: методические указания и индивидуальные задания для студентов ИнЭО, обучающихся по направлению 150700 (15.03.01) «Машиностроение», профиль «Технология, оборудование и автоматизация машиностроительных производств» / Сост. В.Н. Козлов. – Томск, Изд. ТПУ, 2015 г. – 45 с.
- 3. Козлов В.Н. Проектирование механосборочных цехов. Учебное пособие.– Томск, Изд. ТПУ, 2009 г. – 144 с.

### **4.2. Информационное и программное обеспечение**

Internet-ресурсы (в т.ч. в среде LMS MOODLE и др. образовательные и библиотечные ресурсы):

- 1. Сетевой ресурс в среде LMS MOODLE<https://stud.lms.tpu.ru/course/view.php?id=1137>
- 2. <http://www.vniis.ru/>
- 3. <http://www.gostest.com/>
- 4. <http://www.mitutoyo.ru/>
- 5. <http://www.ecometer.ru/>
- 6. Научная электронная библиотека eLIBRARY.RU https://elibrary.ru
- 7. Электронно-библиотечная система «Лань» https://e.lanbook.com/
- 8. Электронно-библиотечная система «ZNANIUM.COM» https://new.znanium.com/
- 9. Электронно-библиотечная система «Юрайт» https://urait.ru/
- 10. Электронно-библиотечная система «Консультант студента» http://www.studentlibrary.ru

Профессиональные базы данных и информационно-справочные системы доступны по ссылке: <https://www.lib.tpu.ru/html/irs-and-pdb>

Лицензионное программное обеспечение (в соответствии с **Перечнем лицензионного программного обеспечения ТПУ)**:

- 1. 7-Zip;
- 2. Adobe Acrobat Reader DC;
- 3. Adobe Flash Player;
- 4. AkelPad;
- 5. Cisco Webex Meetings;
- 6. Document Foundation LibreOffice;
- 7. Google Chrome;
- 8. Mozilla Firefox ESR;
- 9. Tracker Software PDF-XChange Viewer;
- 10. WinDjView;
- 11. Zoom Zoom;
- 12. Microsoft Office 2007 Standard Russian Academic